## **graphene-elastic Documentation** *Release 0.1*

**Artur Barseghyan <artur.barseghyan@gmail.com>**

**Sep 07, 2019**

## **Contents**

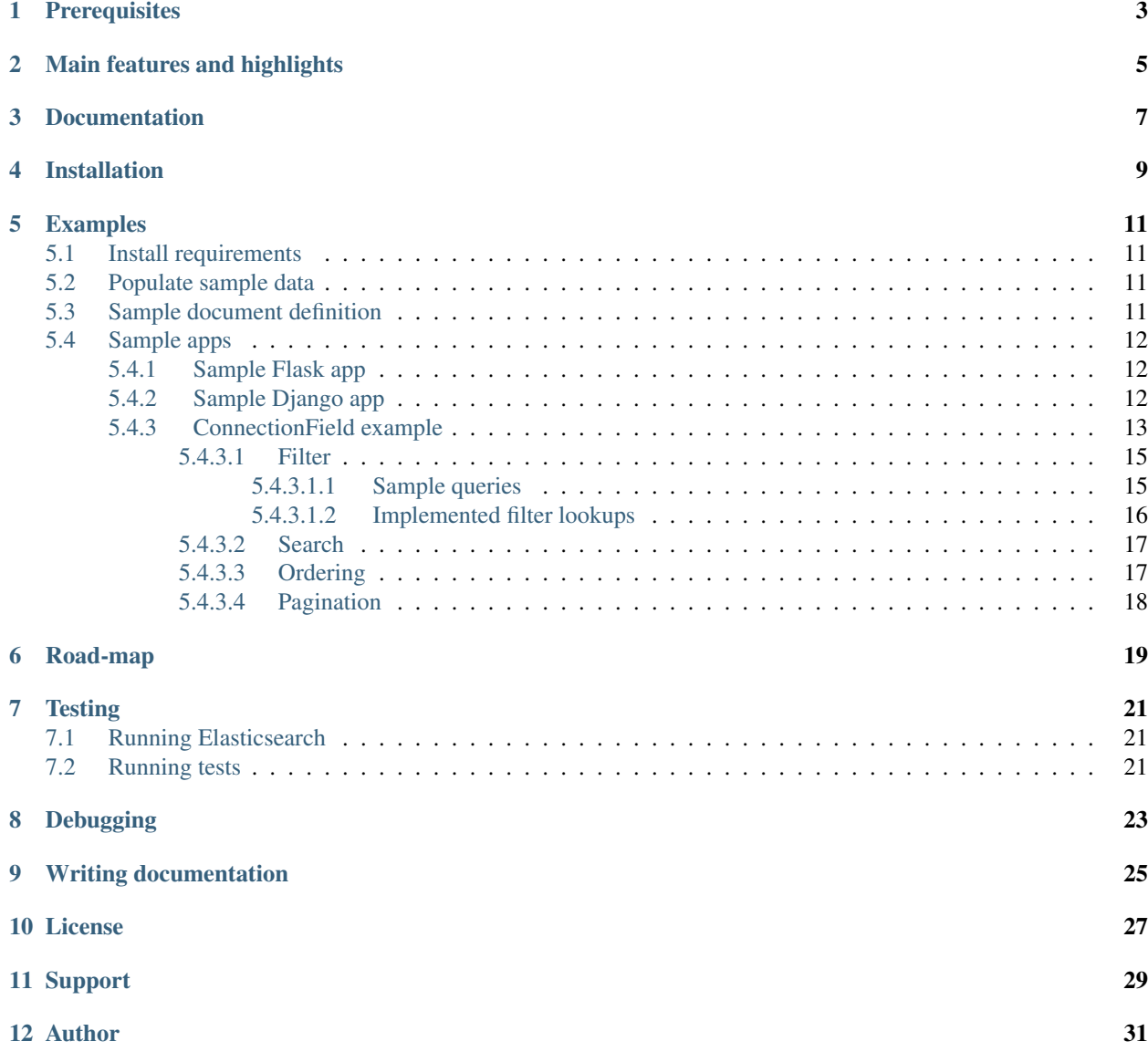

#### [13 Project documentation](#page-38-0) 33 [13.1 Concepts](#page-39-0) . . . . . . . . . . . . . . . . . . . . . . . . . . . . . . . . . . . . . . . . . . . . . . . . . 34  $13.1.1$  Sample document definition  $\dots \dots \dots \dots \dots \dots \dots \dots \dots \dots \dots \dots \dots \dots \dots$  34 [13.1.2 Sample schema definition](#page-40-0) . . . . . . . . . . . . . . . . . . . . . . . . . . . . . . . . . . . . 35 [13.1.2.1 filter\\_backends](#page-42-0) . . . . . . . . . . . . . . . . . . . . . . . . . . . . . . . . . . . . . 37 [13.1.2.2 filter\\_fields](#page-43-0) . . . . . . . . . . . . . . . . . . . . . . . . . . . . . . . . . . . . . . . 38 [13.1.2.3 search\\_fields](#page-44-0) . . . . . . . . . . . . . . . . . . . . . . . . . . . . . . . . . . . . . . 39 [13.1.2.4 ordering\\_fields](#page-44-1) . . . . . . . . . . . . . . . . . . . . . . . . . . . . . . . . . . . . . 39 [13.1.2.5 ordering\\_defaults](#page-44-2) . . . . . . . . . . . . . . . . . . . . . . . . . . . . . . . . . . . 39 [13.2 Quick start](#page-44-3) . . . . . . . . . . . . . . . . . . . . . . . . . . . . . . . . . . . . . . . . . . . . . . . . 39 [13.2.1 Clone the repository](#page-44-4) . . . . . . . . . . . . . . . . . . . . . . . . . . . . . . . . . . . . . . 39 [13.2.2 Start Elasticsearch](#page-44-5) . . . . . . . . . . . . . . . . . . . . . . . . . . . . . . . . . . . . . . . 39 [13.2.3 Install requirements](#page-45-0) . . . . . . . . . . . . . . . . . . . . . . . . . . . . . . . . . . . . . . . 40 [13.2.4 Populate dummy data](#page-45-1) . . . . . . . . . . . . . . . . . . . . . . . . . . . . . . . . . . . . . . 40 [13.2.5 Open the browser](#page-45-2) . . . . . . . . . . . . . . . . . . . . . . . . . . . . . . . . . . . . . . . . 40 [13.2.6 Make some experiments](#page-45-3) . . . . . . . . . . . . . . . . . . . . . . . . . . . . . . . . . . . . 40 [13.2.7 Run tests](#page-45-4) . . . . . . . . . . . . . . . . . . . . . . . . . . . . . . . . . . . . . . . . . . . . 40 [13.3 Search](#page-45-5) . . . . . . . . . . . . . . . . . . . . . . . . . . . . . . . . . . . . . . . . . . . . . . . . . . 40 [13.4 Filtering](#page-46-0) . . . . . . . . . . . . . . . . . . . . . . . . . . . . . . . . . . . . . . . . . . . . . . . . . 41 [13.4.1 Filter lookups](#page-46-1) . . . . . . . . . . . . . . . . . . . . . . . . . . . . . . . . . . . . . . . . . . 41 [13.4.1.1 Filter lookup](#page-47-0) contains . . . . . . . . . . . . . . . . . . . . . . . . . . . . . . . 42 [13.4.1.2 Filter lookup](#page-47-1) ends\_with . . . . . . . . . . . . . . . . . . . . . . . . . . . . . . 42 [13.4.1.3 Filter lookup](#page-47-2) exclude . . . . . . . . . . . . . . . . . . . . . . . . . . . . . . . . 42 [13.4.1.4 Filter lookup](#page-48-0) exists . . . . . . . . . . . . . . . . . . . . . . . . . . . . . . . . . 43 [13.4.1.5 Filter lookup](#page-48-1) gt . . . . . . . . . . . . . . . . . . . . . . . . . . . . . . . . . . . . 43 [13.4.1.6 Filter lookup](#page-48-2) gte . . . . . . . . . . . . . . . . . . . . . . . . . . . . . . . . . . . 43 [13.4.1.7 Filter lookup](#page-49-0) in . . . . . . . . . . . . . . . . . . . . . . . . . . . . . . . . . . . . 44 [13.4.1.8 Filter lookup](#page-49-1) 1  $\pm \ldots \ldots \ldots \ldots \ldots \ldots \ldots \ldots \ldots \ldots \ldots \ldots \ldots$ . 44 [13.4.1.9 Filter lookup](#page-49-2) lte . . . . . . . . . . . . . . . . . . . . . . . . . . . . . . . . . . . 44 [13.4.1.10 Filter lookup](#page-50-0) prefix . . . . . . . . . . . . . . . . . . . . . . . . . . . . . . . . . 45 [13.4.1.11 Filter lookup](#page-50-1) range . . . . . . . . . . . . . . . . . . . . . . . . . . . . . . . . . 45 [13.4.1.12 Filter lookup](#page-50-2) starts\_with . . . . . . . . . . . . . . . . . . . . . . . . . . . . . 45 [13.4.1.13 Filter lookup](#page-51-0) term . . . . . . . . . . . . . . . . . . . . . . . . . . . . . . . . . . 46 [13.4.1.14 Filter lookup](#page-51-1) terms . . . . . . . . . . . . . . . . . . . . . . . . . . . . . . . . . 46 [13.4.1.15 Filter lookup](#page-51-2) wildcard . . . . . . . . . . . . . . . . . . . . . . . . . . . . . . . 46 [13.5 Ordering](#page-51-3) . . . . . . . . . . . . . . . . . . . . . . . . . . . . . . . . . . . . . . . . . . . . . . . . . 46 [13.6 Pagination](#page-52-0) . . . . . . . . . . . . . . . . . . . . . . . . . . . . . . . . . . . . . . . . . . . . . . . . 47 [13.6.1 Limits](#page-52-1) . . . . . . . . . . . . . . . . . . . . . . . . . . . . . . . . . . . . . . . . . . . . . . 47 [13.6.2 Enforce](#page-52-2) first or last . . . . . . . . . . . . . . . . . . . . . . . . . . . . . . . . . . . . 47 [13.6.3 User controlled pagination](#page-52-3) . . . . . . . . . . . . . . . . . . . . . . . . . . . . . . . . . . . 47 [13.7 Settings](#page-53-0) . . . . . . . . . . . . . . . . . . . . . . . . . . . . . . . . . . . . . . . . . . . . . . . . . . 48 [13.8 Running Elasticsearch](#page-54-0) . . . . . . . . . . . . . . . . . . . . . . . . . . . . . . . . . . . . . . . . . . 49 [13.8.1 Docker](#page-54-1) . . . . . . . . . . . . . . . . . . . . . . . . . . . . . . . . . . . . . . . . . . . . . 49 [13.8.1.1 Project default](#page-54-2) . . . . . . . . . . . . . . . . . . . . . . . . . . . . . . . . . . . . . 49  $13.8.1.2$  Run specific version  $\dots \dots \dots \dots \dots \dots \dots \dots \dots \dots \dots \dots \dots \dots \dots$  50 [13.8.1.2.1 6.x](#page-55-1) . . . . . . . . . . . . . . . . . . . . . . . . . . . . . . . . . . . . . . 50 [13.8.1.2.2 7.x](#page-55-2) . . . . . . . . . . . . . . . . . . . . . . . . . . . . . . . . . . . . . . 50 [13.9 FAQ](#page-55-3) . . . . . . . . . . . . . . . . . . . . . . . . . . . . . . . . . . . . . . . . . . . . . . . . . . . . 50 [13.9.1 Questions and answers](#page-55-4) . . . . . . . . . . . . . . . . . . . . . . . . . . . . . . . . . . . . . 50 [13.10 Debugging](#page-55-5) . . . . . . . . . . . . . . . . . . . . . . . . . . . . . . . . . . . . . . . . . . . . . . . . 50 [13.11 Release history and notes](#page-56-0) . . . . . . . . . . . . . . . . . . . . . . . . . . . . . . . . . . . . . . . . 51 [13.11.1 0.1](#page-56-1) . . . . . . . . . . . . . . . . . . . . . . . . . . . . . . . . . . . . . . . . . . . . . . . . 51 [13.11.2 0.0.13](#page-56-2) . . . . . . . . . . . . . . . . . . . . . . . . . . . . . . . . . . . . . . . . . . . . . . 51 [13.11.3 0.0.12](#page-56-3) . . . . . . . . . . . . . . . . . . . . . . . . . . . . . . . . . . . . . . . . . . . . . . 51

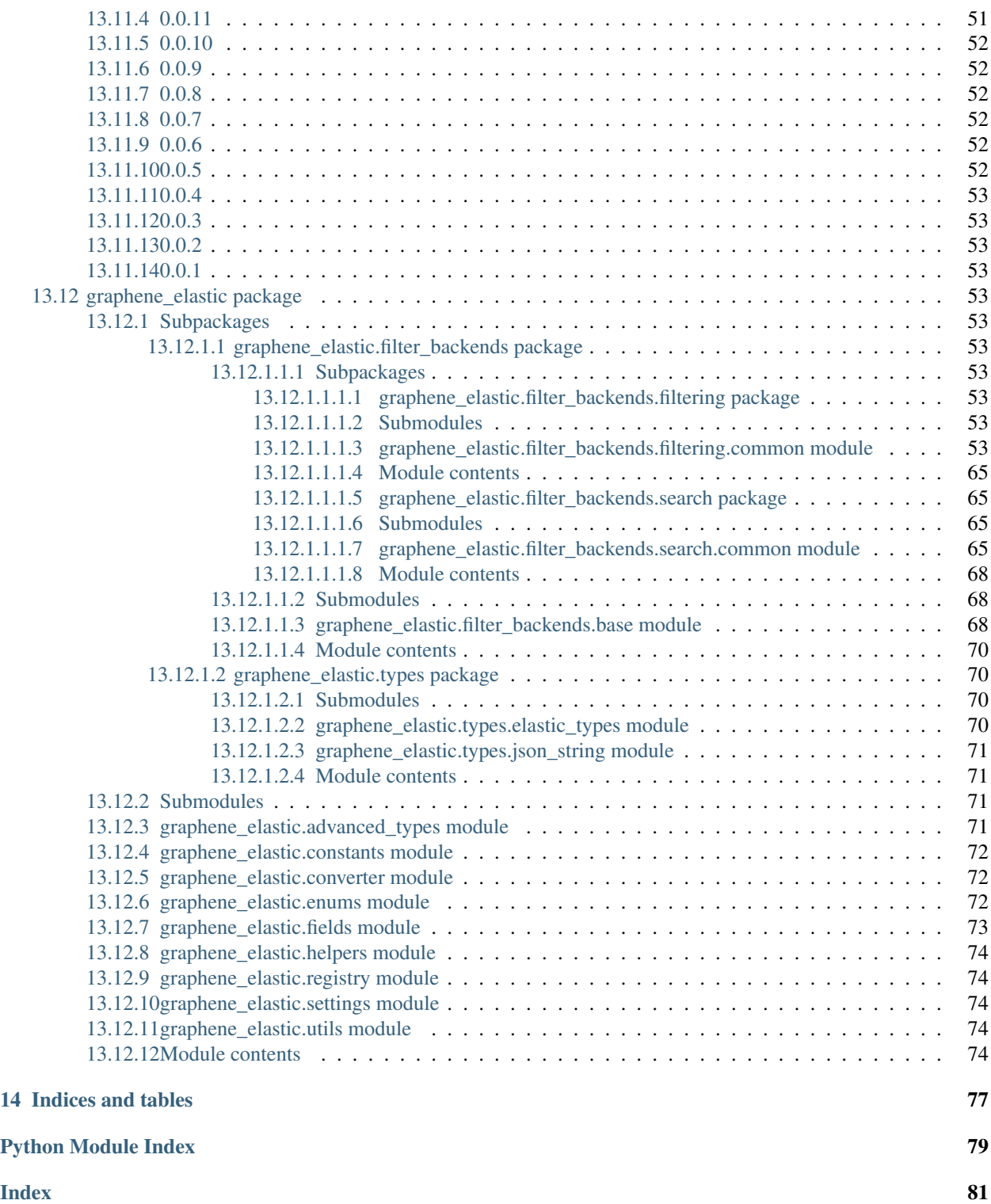

[Elasticsearch \(DSL\)](https://elasticsearch-dsl.readthedocs.io/en/latest/) integration for [Graphene.](http://graphene-python.org/)

Note: Project status is alpha.

## **Prerequisites**

- <span id="page-8-0"></span>• Graphene 2.x. *Support for Graphene 1.x is not planned, but might be considered.*
- Python 3.6, 3.7. *Support for Python 2 is not intended.*
- Elasticsearch 6.x, 7.x. *Support for Elasticsearch 5.x is not intended.*

## Main features and highlights

- <span id="page-10-0"></span>• Implemented ElasticsearchConnectionField and ElasticsearchObjectType are the core classes to work with graphene.
- Pluggable backends for searching, filtering, ordering, etc. Don't like existing ones? Override, extend or write your own.
- Implemented search backend.
- Implemented filter backend.
- Implemented ordering backend.
- Implemented pagination.

See the *[Road-map](#page-24-0)* for what's yet planned to implemented.

Documentation

<span id="page-12-0"></span>Documentation is available on [Read the Docs.](http://graphene-elastic.readthedocs.io/)

### Installation

<span id="page-14-0"></span>Install latest stable version from PyPI:

pip install graphene-elastic

Or latest development version from GitHub:

pip install https://github.com/barseghyanartur/graphene-elastic/archive/master.zip

### Examples

### <span id="page-16-1"></span><span id="page-16-0"></span>**5.1 Install requirements**

pip install -r requirements.txt

### <span id="page-16-2"></span>**5.2 Populate sample data**

The following command will create indexes for User and Post documents and populate them with sample data:

```
./scripts/populate_elasticsearch_data.sh
```
### <span id="page-16-3"></span>**5.3 Sample document definition**

*search\_index/documents/post.py*

See [examples/search\\_index/documents/post.py](https://github.com/barseghyanartur/graphene-elastic/blob/master/examples/search_index/documents/post.py) for full example.

```
import datetime
from elasticsearch_dsl import (
   Boolean,
   Date,
   Document,
   InnerDoc,
   Keyword,
   Nested,
   Text,
    Integer,
)
```

```
class Comment(InnerDoc):
   author = Text(fields={'raw': Keyword()})
   content = Text(analyzer='snowball')
   created_at = Date()
   def age(self):
       return datetime.datetime.now() - self.created_at
class Post(Document):
   title = Text(
       fields={'raw': Keyword()}
   )
   content = Text()created_at = Date()
   published = Boolean()
   category = Text(
       fields={'raw': Keyword()}
   )
   comments = Nested(Comment)
   tags = Text(analyzer=html_strip,
       fields={'raw': Keyword(multi=True)},
       multi=True
   )
   num views = Inter()class Index:
       name = 'blog_post'
        settings = {
            'number_of_shards': 1,
            'number_of_replicas': 1,
           'blocks': {'read_only_allow_delete': None},
        }
```
### <span id="page-17-0"></span>**5.4 Sample apps**

#### <span id="page-17-1"></span>**5.4.1 Sample Flask app**

#### Run the sample Flask app:

```
./scripts/run_flask.sh
```
#### Open Flask graphiql client

```
http://127.0.0.1:8001/graphql
```
#### <span id="page-17-2"></span>**5.4.2 Sample Django app**

Run the sample Django app:

./scripts/run\_django.sh runserver

#### Open Django graphiql client

```
http://127.0.0.1:8000/graphql
```
#### <span id="page-18-0"></span>**5.4.3 ConnectionField example**

ConnectionField is the most flexible and feature rich solution you have. It uses filter backends which you can tie to your needs the way you want in a declarative manner.

#### Sample schema definition

```
import graphene
from graphene_elastic import (
   ElasticsearchObjectType,
   ElasticsearchConnectionField,
)
from graphene_elastic.filter_backends import (
   FilteringFilterBackend,
   SearchFilterBackend,
    OrderingFilterBackend,
    DefaultOrderingFilterBackend,
)
from graphene_elastic.constants import (
   LOOKUP_FILTER_PREFIX,
   LOOKUP_FILTER_TERM,
   LOOKUP_FILTER_TERMS,
   LOOKUP_FILTER_WILDCARD,
    LOOKUP_QUERY_EXCLUDE,
    LOOKUP_QUERY_IN,
)
# Object type definition
class Post(ElasticsearchObjectType):
    class Meta(object):
        document = PostDocument
        interfaces = (Node,)
        filter_backends = [
            FilteringFilterBackend,
            SearchFilterBackend,
            OrderingFilterBackend,
            DefaultOrderingFilterBackend,
        ]
        # For `FilteringFilterBackend` backend
        filter_fields = {
            # The dictionary key (in this case `title`) is the name of
            # the corresponding GraphQL query argument. The dictionary
            # value could be simple or complex structure (in this case
            # complex). The `field` key points to the `title.raw`, which
            # is the field name in the Elasticsearch document
            # (`PostDocument`). Since `lookups` key is provided, number
            # of lookups is limited to the given set, while term is the
            # default lookup (as specified in `default_lookup`).
```

```
'title': {
        'field': 'title.raw',
        # Available lookups
        'lookups': [
           LOOKUP_FILTER_TERM,
            LOOKUP_FILTER_TERMS,
            LOOKUP_FILTER_PREFIX,
            LOOKUP_FILTER_WILDCARD,
            LOOKUP_QUERY_IN,
           LOOKUP_QUERY_EXCLUDE,
        ],
        # Default lookup
        'default_lookup': LOOKUP_FILTER_TERM,
    },
    # The dictionary key (in this case `category`) is the name of
    # the corresponding GraphQL query argument. Since no lookups
    # or default_lookup is provided, defaults are used (all lookups
    # available, term is the default lookup). The dictionary value
    # (in this case `category.raw`) is the field name in the
    # Elasticsearch document (`PostDocument`).
    'category': 'category.raw',
    # The dictionary key (in this case `tags`) is the name of
    # the corresponding GraphQL query argument. Since no lookups
    # or default_lookup is provided, defaults are used (all lookups
    # available, term is the default lookup). The dictionary value
    # (in this case `tags.raw`) is the field name in the
    # Elasticsearch document (`PostDocument`).
    'tags': 'tags.raw',
    # The dictionary key (in this case `num_views`) is the name of
    # the corresponding GraphQL query argument. Since no lookups
    # or default_lookup is provided, defaults are used (all lookups
    # available, term is the default lookup). The dictionary value
    # (in this case `num_views`) is the field name in the
    # Elasticsearch document (`PostDocument`).
    'num_views': 'num_views',
}
# For `SearchFilterBackend` backend
search fields = \{'title': {'boost': 4},
    'content': {'boost': 2},
    'category': None,
}
# For `OrderingFilterBackend` backend
ordering fields = \{# The dictionary key (in this case `tags`) is the name of
    # the corresponding GraphQL query argument. The dictionary
    # value (in this case `tags.raw`) is the field name in the
    # Elasticsearch document (`PostDocument`).
    'title': 'title.raw',
    # The dictionary key (in this case `created_at`) is the name of
    # the corresponding GraphQL query argument. The dictionary
```

```
# value (in this case `created_at`) is the field name in the
            # Elasticsearch document (`PostDocument`).
            'created_at': 'created_at',
            # The dictionary key (in this case `num_views`) is the name of
            # the corresponding GraphQL query argument. The dictionary
            # value (in this case `num_views`) is the field name in the
            # Elasticsearch document (`PostDocument`).
            'num_views': 'num_views',
        }
        # For `DefaultOrderingFilterBackend` backend
        ordering_defaults = (
            '-num_views', # Field name in the Elasticsearch document
            'title.raw', # Field name in the Elasticsearch document
        )
# Query definition
class Query(graphene.ObjectType):
    all_post_documents = ElasticsearchConnectionField(Post)
# Schema definition
schema = graphene.Schema(query=Query)
```
#### <span id="page-20-0"></span>**5.4.3.1 Filter**

#### <span id="page-20-1"></span>**5.4.3.1.1 Sample queries**

Since we didn't specify any lookups on *category*, by default all lookups are available and the default lookup would be term. Note, that in the {value:"Elastic"} part, the value stands for default lookup, whatever it has been set to.

```
query PostsQuery {
 allPostDocuments(filter:{category:{value:"Elastic"}}) {
    edges {
      node {
        id
        title
        category
        content
        createdAt
        comments
      }
    }
 }
}
```
But, we could use another lookup (in example below - terms). Note, that in the {terms:["Elastic", "Python"]} part, the terms is the lookup name.

```
query PostsQuery {
 allPostDocuments(
        filter:{category:{terms:["Elastic", "Python"]}}
    ) {
```

```
edges {
   node {
     id
      title
      category
      content
      createdAt
      comments
   }
 }
}
```
}

Or apply a gt (range) query in addition to filtering:

```
{
 allPostDocuments(filter:{
        category:{term:"Python"},
       numViews:{gt:"700"}
   }) {
   edges {
     node {
        category
        title
        comments
        numViews
      }
    }
  }
}
```
#### <span id="page-21-0"></span>**5.4.3.1.2 Implemented filter lookups**

The following lookups are available:

- contains
- ends\_with (or endsWith for camelCase)
- exclude
- exists
- gt
- gte
- in
- is\_null (or isNull for camelCase)
- lt
- lte
- prefix
- range
- starts\_with (or startsWith for camelCase)
- term
- terms
- wildcard

See [dedicated documentation on filter lookups](https://graphene-elastic.readthedocs.io/en/latest/filters.html) for more information.

#### <span id="page-22-0"></span>**5.4.3.2 Search**

Search in all fields:

```
query {
 allPostDocuments(
   search:{query:"Release Box"}
 ) {
   edges {
     node {
        category
       title
        content
      }
    }
  }
}
```
Search in specific fields:

```
query {
 allPostDocuments(
   search:{
        title:{value:"Release", boost:2},
        content:{value:"Box"}
    }
 ) {
   edges {
     node {
        category
        title
        content
      }
    }
  }
}
```
#### <span id="page-22-1"></span>**5.4.3.3 Ordering**

Possible choices are ASC and DESC.

```
query {
 allPostDocuments(
        filter:{category:{term:"Photography"}},
        ordering:{title:ASC}
    ) {
   edges {
     node {
```

```
category
        title
        content
        numViews
        tags
      }
    }
  }
}
```
#### <span id="page-23-0"></span>**5.4.3.4 Pagination**

The first, last, before and after arguments are supported. By default number of results is limited to 100.

```
query {
 allPostDocuments(first:12) {
   pageInfo {
     startCursor
     endCursor
     hasNextPage
     hasPreviousPage
   }
   edges {
     cursor
     node {
        category
       title
        content
        numViews
      }
    }
  }
}
```
## Road-map

#### <span id="page-24-0"></span>Road-map and development plans.

Lots of features are planned to be released in the upcoming Beta releases:

- Geo-spatial backend
- Filter lookup geo\_bounding\_box (or geoBoundingBox for camelCase)
- Filter lookup geo\_distance (or geoDistance for camelCase)
- Filter lookup geo\_polygon (or geoPolygon for camelCase)
- Aggregations (faceted search) backend
- Post-filter backend
- Nested backend
- Highlight backend
- Suggester backend
- Global aggregations backend
- More-like-this backend
- Complex search backends, such as Simple query search
- Source filter backend

Stay tuned or reach out if you want to help.

## **Testing**

<span id="page-26-0"></span>Project is covered with tests.

By defaults tests are executed against the Elasticsearch 7.x.

### <span id="page-26-1"></span>**7.1 Running Elasticsearch**

Run Elasticsearch 7.x with Docker

```
docker-compose up elasticsearch
```
### <span id="page-26-2"></span>**7.2 Running tests**

Make sure you have the test requirements installed:

pip install -r requirements/test.txt

To test with all supported Python versions type:

tox

To test against specific environment, type:

tox -e py37

To test just your working environment type:

./runtests.py

To run a single test module in your working environment type:

./runtests.py src/graphene\_elastic/tests/test\_filter\_backend.py

#### To run a single test class in a given test module in your working environment type:

./runtests.py src/graphene\_elastic/tests/test\_filter\_backend. ˓<sup>→</sup>py::FilterBackendElasticTestCase

## Debugging

<span id="page-28-0"></span>For development purposes, you could use the flask app (easy to debug). Standard pdb works (import pdb; pdb. set\_trace()). If ipdb does not work well for you, use ptpdb.

## CHAPTER<sup>9</sup>

## Writing documentation

#### <span id="page-30-0"></span>Keep the following hierarchy.

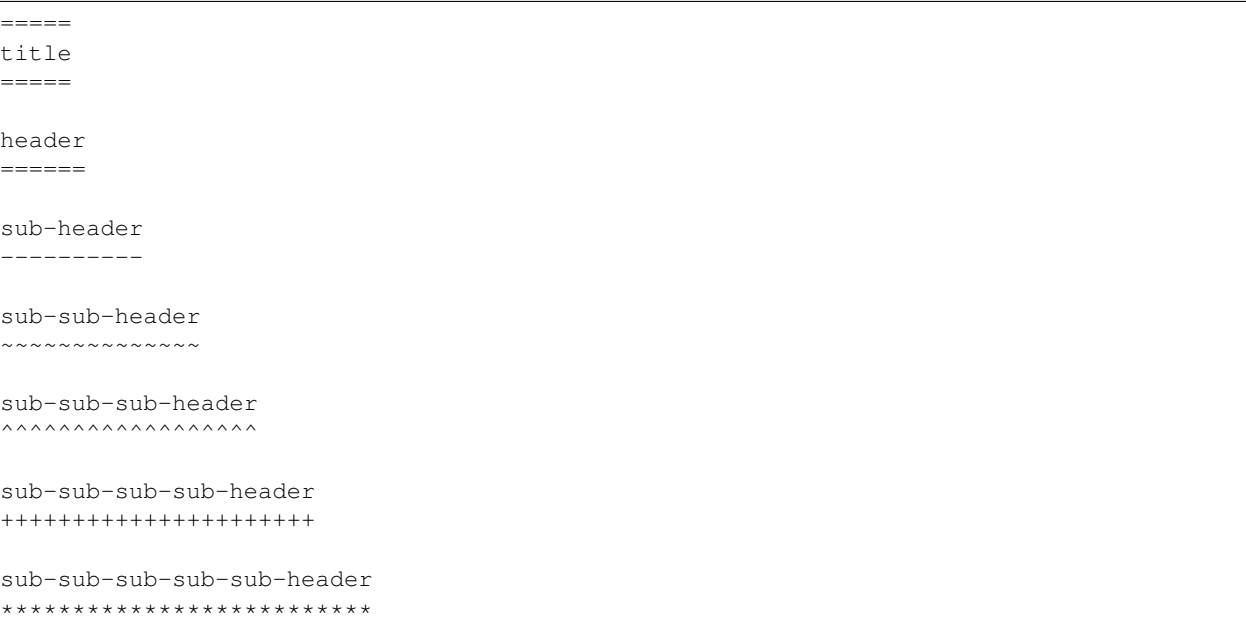

License

<span id="page-32-0"></span>GPL-2.0-only OR LGPL-2.1-or-later

Support

<span id="page-34-0"></span>For any issues contact me at the e-mail given in the *[Author](#page-36-0)* section.
# CHAPTER 12

Author

<span id="page-36-0"></span>Artur Barseghyan [<artur.barseghyan@gmail.com>](mailto:artur.barseghyan@gmail.com)

# CHAPTER 13

## Project documentation

## <span id="page-38-0"></span>Contents:

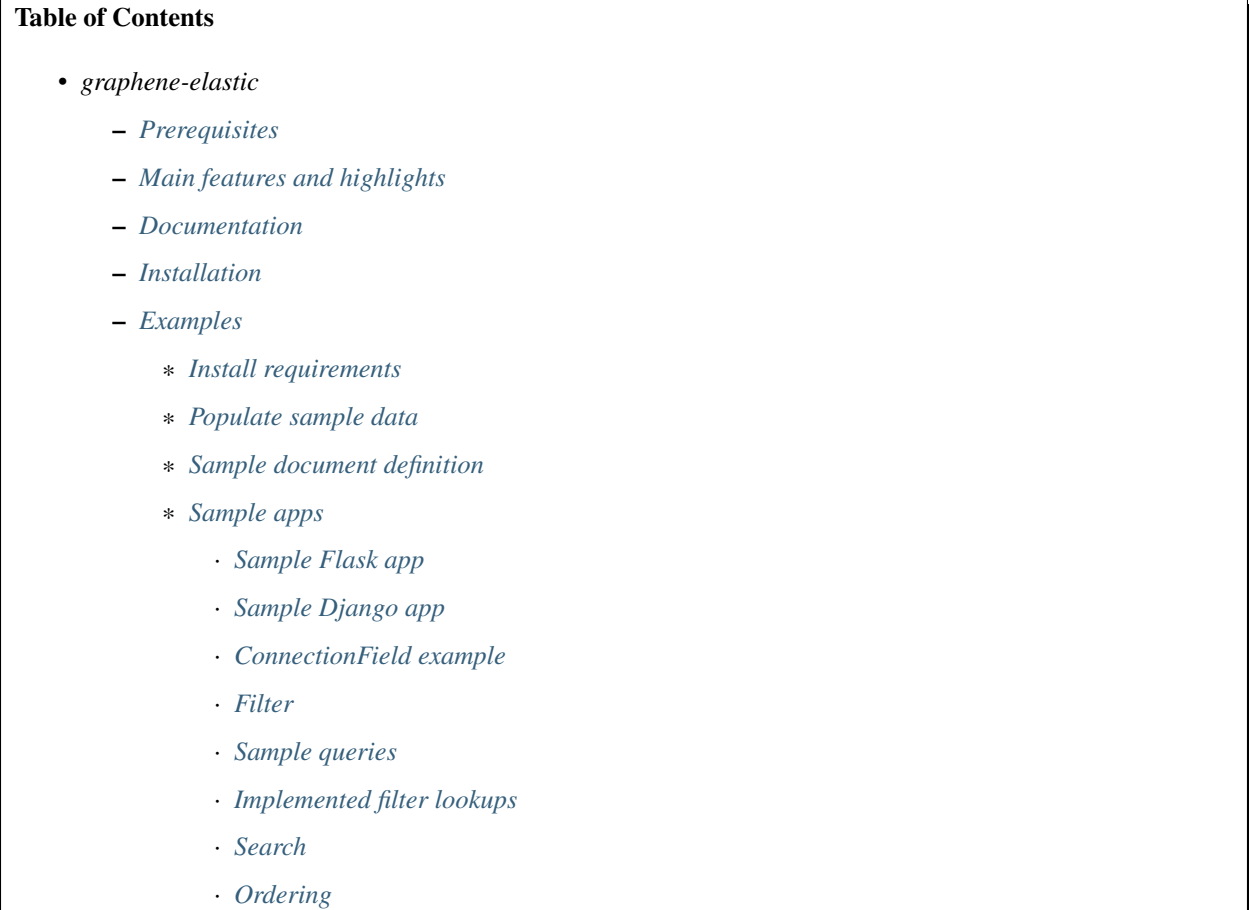

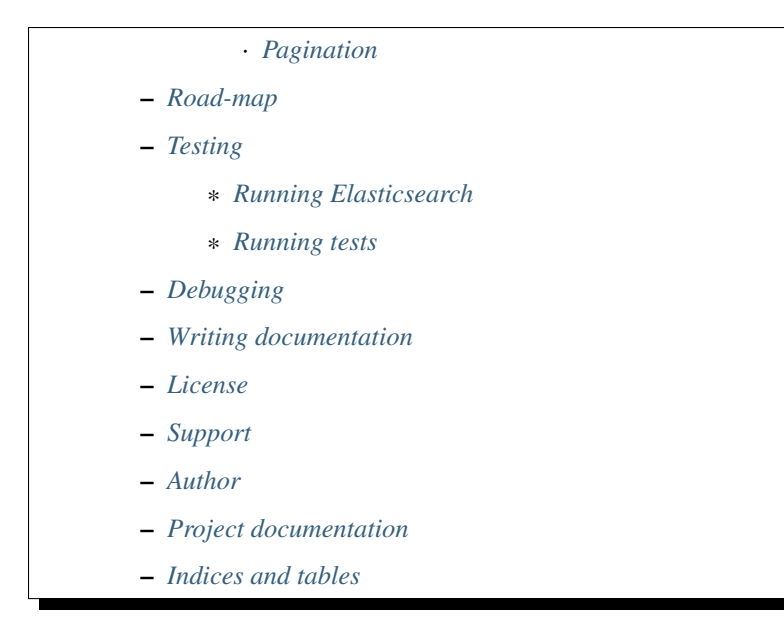

## **13.1 Concepts**

In order to explain in details, we need an imaginary app.

## **13.1.1 Sample document definition**

*search\_index/documents/post.py*

See [examples/search\\_index/documents/post.py](https://github.com/barseghyanartur/graphene-elastic/blob/master/examples/search_index/documents/post.py) for full example.

```
import datetime
from elasticsearch_dsl import (
   Boolean,
   Date,
   Document,
   InnerDoc,
   Keyword,
   Nested,
   Text,
   Integer,
)
class Comment(InnerDoc):
   author = Text(fields={'raw': Keyword()})
   content = Text(analyzer='snowball')
   created_at = Date()
    def age(self):
        return datetime.datetime.now() - self.created_at
class Post(Document):
```
(continued from previous page)

```
title = Text(
    fields={'raw': Keyword()}
)
content = Text()
created_at = Date()published = Boolean()
category = Text(fields={'raw': Keyword()}
)
comments = Nested(Comment)
tags = Text(
    analyzer=html_strip,
    fields={'raw': Keyword(multi=True)},
   multi=True
\lambdanum_views = Integer()
class Index:
    name = 'blog_post'
    settings = {
        'number_of_shards': 1,
        'number_of_replicas': 1,
        'blocks': {'read_only_allow_delete': None},
    }
```
## **13.1.2 Sample schema definition**

ConnectionField is the most flexible and feature rich solution you have. It uses filter backends which you can tie to your needs the way you want in a declarative manner.

schema.py

```
import graphene
from graphene_elastic import (
   ElasticsearchObjectType,
   ElasticsearchConnectionField,
)
from graphene_elastic.filter_backends import (
   FilteringFilterBackend,
   SearchFilterBackend,
   OrderingFilterBackend,
   DefaultOrderingFilterBackend,
)
from graphene_elastic.constants import (
   LOOKUP_FILTER_PREFIX,
   LOOKUP_FILTER_TERM,
   LOOKUP_FILTER_TERMS,
   LOOKUP_FILTER_WILDCARD,
   LOOKUP_QUERY_EXCLUDE,
   LOOKUP_QUERY_IN,
)
# Object type definition
class Post(ElasticsearchObjectType):
```
(continued from previous page)

```
class Meta(object):
    document = PostDocument
    interfaces = (Node, )filter_backends = [
        FilteringFilterBackend,
        SearchFilterBackend,
        OrderingFilterBackend,
        DefaultOrderingFilterBackend,
    ]
    # For `FilteringFilterBackend` backend
    filter_fields = {
        # The dictionary key (in this case `title`) is the name of
        # the corresponding GraphQL query argument. The dictionary
        # value could be simple or complex structure (in this case
        # complex). The `field` key points to the `title.raw`, which
        # is the field name in the Elasticsearch document
        # (`PostDocument`). Since `lookups` key is provided, number
        # of lookups is limited to the given set, while term is the
        # default lookup (as specified in `default_lookup`).
        'title': {
            'field': 'title.raw', # Field name in the Elastic doc
            # Available lookups
            'lookups': [
                LOOKUP_FILTER_TERM,
                LOOKUP_FILTER_TERMS,
                LOOKUP_FILTER_PREFIX,
                LOOKUP_FILTER_WILDCARD,
                LOOKUP_QUERY_IN,
                LOOKUP_QUERY_EXCLUDE,
            \frac{1}{2},
            # Default lookup
            'default_lookup': LOOKUP_FILTER_TERM,
        },
        # The dictionary key (in this case `category`) is the name of
        # the corresponding GraphQL query argument. Since no lookups
        # or default_lookup is provided, defaults are used (all lookups
        # available, term is the default lookup). The dictionary value
        # (in this case `category.raw`) is the field name in the
        # Elasticsearch document (`PostDocument`).
        'category': 'category.raw',
        # The dictionary key (in this case `tags`) is the name of
        # the corresponding GraphQL query argument. Since no lookups
        # or default_lookup is provided, defaults are used (all lookups
        # available, term is the default lookup). The dictionary value
        # (in this case `tags.raw`) is the field name in the
        # Elasticsearch document (`PostDocument`).
        'tags': 'tags.raw',
        # The dictionary key (in this case `num_views`) is the name of
        # the corresponding GraphQL query argument. Since no lookups
        # or default_lookup is provided, defaults are used (all lookups
        # available, term is the default lookup). The dictionary value
        # (in this case `num_views`) is the field name in the
        # Elasticsearch document (`PostDocument`).
```

```
(continued from previous page)
```

```
'num_views': 'num_views',
        }
        # For `SearchFilterBackend` backend
        search_fields = {
            'title': {'boost': 4},
            'content': {'boost': 2},
            'category': None,
        }
        # For `OrderingFilterBackend` backend
        ordering_fields = {
            # The dictionary key (in this case `tags`) is the name of
            # the corresponding GraphQL query argument. The dictionary
            # value (in this case `tags.raw`) is the field name in the
            # Elasticsearch document (`PostDocument`).
            'title': 'title.raw',
            # The dictionary key (in this case `created_at`) is the name of
            # the corresponding GraphQL query argument. The dictionary
            # value (in this case `created_at`) is the field name in the
            # Elasticsearch document (`PostDocument`).
            'created_at': 'created_at',
            # The dictionary key (in this case `num_views`) is the name of
            # the corresponding GraphQL query argument. The dictionary
            # value (in this case `num_views`) is the field name in the
            # Elasticsearch document (`PostDocument`).
            'num_views': 'num_views',
        }
        # For `DefaultOrderingFilterBackend` backend
        ordering_defaults = (
           '-num_views', # Field name in the Elasticsearch document
            'title.raw', # Field name in the Elasticsearch document
        )
# Query definition
class Query(graphene.ObjectType):
   all_post_documents = ElasticsearchConnectionField(Post)
# Schema definition
schema = graphene.Schema(query=Query)
```
#### **13.1.2.1 filter\_backends**

The list of filter backends you want to enable on your schema.

The following filter backends are available at the moment:

- FilteringFilterBackend,
- SearchFilterBackend
- OrderingFilterBackend
- DefaultOrderingFilterBackend

graphene-elastic would dynamically transform your definitions into fields and arguments to use for searching, filtering, ordering, etc.

#### <span id="page-43-0"></span>**13.1.2.2 filter\_fields**

Used by FilteringFilterBackend backend.

It's dict with keys representing names of the arguments that would become available to the GraphQL as input for querying. The values of the dict would be responsible for precise configuration of the queries.

Let's review the following example:

```
'title': {
    'field': 'title.raw',
    'lookups': [
       LOOKUP_FILTER_TERM,
       LOOKUP_FILTER_TERMS,
       LOOKUP_FILTER_PREFIX,
       LOOKUP_FILTER_WILDCARD,
       LOOKUP_QUERY_IN,
       LOOKUP_QUERY_EXCLUDE,
   ],
    'default_lookup': LOOKUP_FILTER_TERM,
}
```
#### field

The field is the corresponding field of the Elasticsearch Document. In the example below it's title.raw.

```
class Post(Document):
    title = Text()fields={'raw': Keyword()}
    )
```
#### lookups

In the given example, the available lookups for the title.raw would be limited to term, terms, prefix, wildcard, in and exclude. The latter two are functional queries, as you often see such lookups in ORMs (such as Django) while the others are Elasticsearch native lookups.

In our query we would then explicitly specify the lookup name  $(\text{term in the example below})$ :

```
query PostsQuery {
 allPostDocuments(filter:{title:{term:"Elasticsearch 7.1 released!"}}) {
    edges {
      node {
        id
        title
        category
        content
        createdAt
        comments
      }
    }
  }
}
```
default\_lookup

But we could also fallback to the default lookup (term in the example below).

Sample query using default\_lookup:

```
query PostsQuery {
 allPostDocuments(filter:{title:{value:"Elasticsearch 7.1 released!"}}) {
   edges {
      node {
        id
        title
        category
        content
        createdAt
        comments
      }
    }
  }
}
```
In the block {title:{value:"Elasticsearch 7.1 released!"} the value would stand for the default\_lookup value.

#### **13.1.2.3 search\_fields**

Used by SearchFilterBackend backend.

#### **13.1.2.4 ordering\_fields**

Used by OrderingFilterBackend backend.

Similarly to *[filter\\_fields](#page-43-0)*, keys of the dict represent argument names that would become available to the GraphQL for queries. The value would be the field name of the corresponding Elasticsearch document.

#### **13.1.2.5 ordering\_defaults**

Used by DefaultOrderingFilterBackend.

If no explicit ordering is given (in the GraphQL query), this would be the fallback - the default ordering. It's expected to be a list or a tuple with field names to be used as default ordering. For descending ordering, add - (minus sign) as prefix to the field name.

## **13.2 Quick start**

## **13.2.1 Clone the repository**

git clone git@github.com:barseghyanartur/graphene-elastic.git && cd graphene-elastic

## **13.2.2 Start Elasticsearch**

docker-compose up elasticsearch

## **13.2.3 Install requirements**

pip install -r requirements.txt

## **13.2.4 Populate dummy data**

```
./scripts/populate_elasticsearch_data.sh
```
## **13.2.5 Open the browser**

<http://127.0.0.1:8000/graphql>

## **13.2.6 Make some experiments**

```
{
 allPostDocuments {
   pageInfo {
     startCursor
     endCursor
     hasNextPage
     hasPreviousPage
   }
   edges {
     cursor
     node {
      category
       title
       content
       numViews
     }
   }
 }
}
```
## **13.2.7 Run tests**

./runtests.py

## **13.3 Search**

Search in all fields:

```
query {
 allPostDocuments(
    search:{query:"Release Box"}
 ) {
    edges {
```
(continued from previous page)

```
node {
      category
      title
      content
    }
  }
}
```
Search in specific fields:

}

```
query {
 allPostDocuments(
    search:{
        title:{value:"Release", boost:2},
        content:{value:"Box"}
    }
 ) {
    edges {
     node {
        category
        title
        content
      }
    }
  }
}
```
## **13.4 Filtering**

## **13.4.1 Filter lookups**

The following lookups are available:

- contains
- ends\_with (or endsWith for camelCase)
- exclude
- exists
- gt
- gte
- in
- is\_null (or isNull for camelCase)
- lt
- lte
- prefix
- range
- starts\_with (or startsWith for camelCase)
- term
- terms
- wildcard

#### **13.4.1.1 Filter lookup contains**

```
query {
 allPostDocuments(filter:{category:{contains:"tho"}}) {
   edges {
      node {
        category
        title
        content
        numViews
      }
    }
  }
}
```
#### **13.4.1.2 Filter lookup ends\_with**

Note: endsWith for camelCase.

```
query {
 allPostDocuments(filter:{category:{endsWith:"thon"}}) {
   edges {
      node {
        category
        title
        content
        numViews
      }
    }
  }
}
```
#### **13.4.1.3 Filter lookup exclude**

#### For a single term:

```
query {
 allPostDocuments(filter:{category:{exclude:"Python"}}) {
    edges {
     node {
        category
        title
        content
        numViews
      }
    }
```
(continued from previous page)

} }

#### For multiple terms:

```
query {
 allPostDocuments(filter:{category:{exclude:["Python", "Django"]}}) {
   edges {
     node {
        category
        title
        content
        numViews
      }
    }
  }
}
```
### **13.4.1.4 Filter lookup exists**

```
query {
 allPostDocuments(filter:{category:{exists:true}}) {
   edges {
     node {
        category
        title
        content
        numViews
      }
    }
  }
}
```
## **13.4.1.5 Filter lookup gt**

```
query {
 allPostDocuments(filter:{numViews:{gt:"100"}}) {
   edges {
     node {
        category
        title
        content
        numViews
      }
    }
  }
}
```
## **13.4.1.6 Filter lookup gte**

```
query {
 allPostDocuments(filter:{numViews:{gte:"100"}}) {
   edges {
     node {
        category
        title
        content
        numViews
      }
    }
  }
}
```
## **13.4.1.7 Filter lookup in**

```
query {
 allPostDocuments(filter:{tags:{in:["photography", "models"]}}) {
   edges {
      node {
        category
        title
        content
        numViews
        tags
      }
    }
  }
}
```
## **13.4.1.8 Filter lookup lt**

```
query {
 allPostDocuments(filter:{numViews:{lt:"200"}}) {
    edges {
     node {
        category
        title
        content
        numViews
      }
    }
  }
}
```
## **13.4.1.9 Filter lookup lte**

```
query {
 allPostDocuments(filter:{numViews:{lte:"200"}}) {
   edges {
      node {
        category
        title
```
(continued from previous page)

```
content
    numViews
  }
}
```
} }

### **13.4.1.10 Filter lookup prefix**

```
query {
 allPostDocuments(filter:{category:{prefix:"Pyth"}}) {
   edges {
     node {
        category
        title
        content
        numViews
        comments
      }
    }
  }
}
```
## **13.4.1.11 Filter lookup range**

```
query {
 allPostDocuments(filter:{numViews:{range:{
       lower:"100",
        upper:"200"
     }}}) {
   edges {
     node {
        category
        title
        content
        numViews
      }
    }
  }
}
```
## **13.4.1.12 Filter lookup starts\_with**

Note: startsWith for camelCase.

*Alias for filter lookup ''prefix''.*

## **13.4.1.13 Filter lookup term**

```
query {
 allPostDocuments(filter:{category:{term:"Python"}}) {
   edges {
     node {
        category
        title
        content
        numViews
        comments
      }
    }
  }
}
```
#### **13.4.1.14 Filter lookup terms**

```
query {
 allPostDocuments(filter:{category:{terms:["Python", "Django"]}}) {
   edges {
      node {
        category
        title
        content
        numViews
        comments
      }
    }
  }
}
```
#### **13.4.1.15 Filter lookup wildcard**

```
query {
 allPostDocuments(filter:{category:{wildcard:"*ytho*"}}) {
   edges {
     node {
        category
        title
        content
        numViews
        comments
      }
    }
  }
}
```
## **13.5 Ordering**

Possible choices are ASC and DESC.

```
query {
  allPostDocuments(
        filter:{category:{term:"Photography"}},
        ordering:{title:ASC}
    ) {
   edges {
     node {
        category
        title
        content
        numViews
        tags
      }
    }
  }
}
```
Multiple values are allowed:

```
query {
 allPostDocuments(
        filter:{category:{term:"Photography"}},
        ordering:{numViews:DESC, createdAt:ASC}
    ) {
   edges {
      node {
        category
        title
        content
        numViews
        tags
      }
    }
  }
}
```
## **13.6 Pagination**

## **13.6.1 Limits**

By default, max number of fetched items is limited to 100. It's configurable. Set the RELAY\_CONNECTION\_MAX\_LIMIT setting to the desired value.

## **13.6.2 Enforce first or last**

You could force users to provide first or last. Set RELAY\_CONNECTION\_ENFORCE\_FIRST\_OR\_LAST to True for that.

## **13.6.3 User controlled pagination**

The following (standard) arguments are available:

• first

- last
- before
- after

Sample query to return all results (limited by RELAY\_CONNECTION\_MAX\_LIMIT setting only):

```
{
 allPostDocuments {
   pageInfo {
     startCursor
     endCursor
     hasNextPage
     hasPreviousPage
    }
   edges {
     cursor
     node {
        category
        title
        content
        numViews
      }
    }
 }
}
```
Sample query to return first 12 results:

```
{
 allPostDocuments(first:12) {
   pageInfo {
     startCursor
     endCursor
     hasNextPage
     hasPreviousPage
    }
   edges {
     cursor
     node {
        category
        title
        content
        numViews
      }
    }
  }
}
```
Sample query to return first 12 results after the given offset:

## **13.7 Settings**

Defaults are:

```
DEFAULTS = {
   "SCHEMA": None,
    "SCHEMA_OUTPUT": "schema.json",
   "SCHEMA_INDENT": 2,
    # "MIDDLEWARE": (),
    # Set to True if the connection fields must have
    # either the first or last argument
   "RELAY_CONNECTION_ENFORCE_FIRST_OR_LAST": False,
    # Max items returned in ConnectionFields / FilterConnectionFields
    "RELAY_CONNECTION_MAX_LIMIT": 100,
    "LOGGING_LEVEL": logging.ERROR,
}
```
See the example below to get a grasp on how to override:

```
import json
import logging
import os
DEFAULTS = {
   "SCHEMA": None,
    "SCHEMA_OUTPUT": "schema.json",
   "SCHEMA_INDENT": 2,
    # Set to True if the connection fields must have
    # either the first or last argument
   "RELAY_CONNECTION_ENFORCE_FIRST_OR_LAST": False,
    # Max items returned in ConnectionFields / FilterConnectionFields
    "RELAY_CONNECTION_MAX_LIMIT": 100,
    "LOGGING_LEVEL": logging.DEBUG,
}
os.environ.setdefault(
    "GRAPHENE_ELASTIC",
    json.dumps(DEFAULTS)
)
```
## **13.8 Running Elasticsearch**

For development and testing purposes, it's often handy to be able to quickly switch between different Elasticsearch versions. You could make use of the following boxes/containers for development and testing.

For all containers/boxes mentioned below, no authentication is required (for Elasticsearch).

## **13.8.1 Docker**

## **13.8.1.1 Project default**

docker-compose up elasticsearch

#### **13.8.1.2 Run specific version**

#### **13.8.1.2.1 6.x**

#### 6.3.2

```
docker pull docker.elastic.co/elasticsearch/elasticsearch:6.3.2
docker run -p 9200:9200 -e "discovery.type=single-node" -e "xpack.security.
˓→enabled=false" docker.elastic.co/elasticsearch/elasticsearch:6.3.2
```
#### 6.4.0

```
docker pull docker.elastic.co/elasticsearch/elasticsearch:6.4.0
docker run -p 9200:9200 -e "discovery.type=single-node" -e "xpack.security.
˓→enabled=false" docker.elastic.co/elasticsearch/elasticsearch:6.4.0
```
#### **13.8.1.2.2 7.x**

#### 7.1.1

```
docker pull docker.elastic.co/elasticsearch/elasticsearch:7.1.1
docker run -p 9200:9200 -e "discovery.type=single-node" -e "xpack.security.
˓→enabled=false" docker.elastic.co/elasticsearch/elasticsearch:7.1.1
```
## **13.9 FAQ**

You will find a lot of useful information in the [documentation.](https://graphene-elastic.readthedocs.io/)

Additionally, all raised issues that were questions have been marked as *question*, so you could take a look at the [closed](https://github.com/barseghyanartur/graphene-elastic/issues?q=is%3Aissue+label%3Aquestion+is%3Aclosed) [\(question\) issues.](https://github.com/barseghyanartur/graphene-elastic/issues?q=is%3Aissue+label%3Aquestion+is%3Aclosed)

## **13.9.1 Questions and answers**

## **13.10 Debugging**

The LOGGING\_LEVEL key represents the logging level (defaults to logging.ERROR). Override if needed.

Typical development setup would be:

```
import json
import logging
import os
DEFAULTS = {
    \# ...
    "LOGGING_LEVEL": logging.DEBUG,
    # ...
}
os.environ.setdefault(
    "GRAPHENE_ELASTIC",
```
(continued from previous page)

json.dumps(DEFAULTS)

## **13.11 Release history and notes**

[Sequence based identifiers](http://en.wikipedia.org/wiki/Software_versioning#Sequence-based_identifiers) are used for versioning (schema follows below):

major.minor[.revision]

- It's always safe to upgrade within the same minor version (for example, from 0.3 to 0.3.4).
- Minor version changes might be backwards incompatible. Read the release notes carefully before upgrading (for example, when upgrading from 0.3.4 to 0.4).
- All backwards incompatible changes are mentioned in this document.

## **13.11.1 0.1**

2019-09-08

)

- Documentation fixes.
- Speed up tests.
- Clean up requirements.

## **13.11.2 0.0.13**

2019-09-07

- Documentation improvements and fixes.
- Clean up.

## **13.11.3 0.0.12**

2019-09-06

Note: In memory of Erik Slim. RIP.

• More tests.

## **13.11.4 0.0.11**

#### 2019-09-05

• Fixes in search backend.

## **13.11.5 0.0.10**

2019-09-04

- Fixes.
- Clean up.

## **13.11.6 0.0.9**

2019-09-03

- Added pagination.
- Documentation improvements.

## **13.11.7 0.0.8**

## 2019-09-02

- Tested default ordering backend.
- Documentation improvements.

## **13.11.8 0.0.7**

2019-09-01

- Ordering backend.
- Added more filter lookups.
- Minor fixes in existing filter lookups.
- Improved test coverage for the filtering backend.
- Documentation improvements.

## **13.11.9 0.0.6**

2019-08-30

- Added more filter lookups.
- Fixes in filtering backend.
- Improved test coverage for the filtering backend.
- Documentation improvements.

## **13.11.10 0.0.5**

2019-08-30

- Implemented custom lookups in favour of a single lookup attribute.
- Updated tests.

## **13.11.11 0.0.4**

2019-08-28

- Fixed travis config (moved to elasticsearch 6.x on travis, since 7.x was causing problems).
- Fixes in setup.py.

## **13.11.12 0.0.3**

2019-08-26

- Documentation fixes.
- Add test suite and initial tests for filter backend and search backend.

## **13.11.13 0.0.2**

## 2019-08-25

- Added dynamic lookup generation for the filter backend.
- Working lookup param argument handling on the schema (filter backend).

## **13.11.14 0.0.1**

2019-08-24

• Initial alpha release.

## **13.12 graphene\_elastic package**

## **13.12.1 Subpackages**

**13.12.1.1 graphene\_elastic.filter\_backends package**

## **13.12.1.1.1 Subpackages**

**13.12.1.1.1.1 graphene\_elastic.filter\_backends.filtering package**

## **13.12.1.1.1.2 Submodules**

#### **13.12.1.1.1.3 graphene\_elastic.filter\_backends.filtering.common module**

**class** graphene\_elastic.filter\_backends.filtering.common.**FilteringFilterBackend**(*connection\_field*, *args=None*) Bases: [graphene\\_elastic.filter\\_backends.base.BaseBackend](#page-73-0) Filtering filter backend.

```
classmethod apply_filter_prefix(queryset, options, value)
```
Apply *prefix* filter.

Syntax:

TODO

Example:

}

query {

allPostDocuments(filter:{category:{prefix:"Pyth"}}) {

edges {

node { category title content numViews comments

```
}
  }
}
```
Parameters

- **queryset** (elasticsearch\_dsl.search.Search) Original queryset.
- **options** (dict) Filter options.
- **value**  $(str)$  value to filter on.

Returns Modified queryset.

Return type elasticsearch\_dsl.search.Search

## **classmethod apply\_filter\_range**(*queryset*, *options*, *value*)

Apply *range* filter.

Syntax:

TODO

Example:

{

#### allPostDocuments(filter:{numViews:{range:{

lower:"100", upper:"200"

```
}}}) {
```
edges {

}

node { category title content numViews

}

}

}

**Parameters** 

- **queryset** (elasticsearch\_dsl.search.Search) Original queryset.
- **options** (dict) Filter options.
- **value**  $(str)$  value to filter on.

Returns Modified queryset.

Return type elasticsearch\_dsl.search.Search

```
classmethod apply_filter_term(queryset, options, value)
```
Apply *term* filter.

Syntax:

TODO

Example:

query {

allPostDocuments(filter:{category:{term:"Python"}}) {

```
edges {
```
node { category title content numViews comments

```
}
     }
}
```
}

#### Parameters

- **queryset** (elasticsearch\_dsl.search.Search) Original queryset.
- **options** (dict) Filter options.
- **value**  $(str)$  value to filter on.

Returns Modified queryset.

Return type elasticsearch\_dsl.search.Search

#### **classmethod apply\_filter\_terms**(*queryset*, *options*, *value*)

Apply *terms* filter.

Syntax:

TODO

Note, that number of values is not limited.

Example:

query {

allPostDocuments(filter:{category:{

terms:["Python", "Django"]

}}) {

edges {

}

```
node { category title content numViews comments
```

```
}
```
}

Parameters

}

## • **queryset** (elasticsearch\_dsl.search.Search) – Original queryset.

- **options** (dict) Filter options.
- **value** (mixed: either str or iterable (list, tuple)) value to filter on.

Returns Modified queryset.

Return type elasticsearch\_dsl.search.Search

#### **classmethod apply\_query\_contains**(*queryset*, *options*, *value*)

Apply *contains* filter.

Syntax:

TODO

Example:

query {

```
allPostDocuments(filter:{category:{contains:"tho"}}) {
```

```
edges {
      node { category title content numViews
      }
    }
}
```
#### Parameters

}

- **queryset** (elasticsearch\_dsl.search.Search) Original queryset.
- **options** (dict) Filter options.
- **value**  $(str)$  value to filter on.

Returns Modified queryset.

Return type elasticsearch\_dsl.search.Search

```
classmethod apply_query_endswith(queryset, options, value)
```
Apply *endswith* filter.

Syntax:

TODO

Example:

## query { allPostDocuments(filter:{category:{endsWith:"thon"}}) { edges { node { category title content numViews }

```
}
}
```
}

#### Parameters

- **queryset** (elasticsearch\_dsl.search.Search) Original queryset.
- **options** (dict) Filter options.
- **value**  $(str)$  value to filter on.

Returns Modified queryset.

Return type elasticsearch\_dsl.search.Search

#### **classmethod apply\_query\_exclude**(*queryset*, *options*, *value*)

Apply *exclude* functional query.

Syntax:

TODO

Note, that number of values is not limited.

Example:

query {

allPostDocuments(filter:{category:{exclude:"Python"}}) {

edges {

} }

node { category title content numViews

}

}

Or exclude multiple terms at once:

## query {

allPostDocuments(filter:{category:{exclude:["Ruby", "Java"]}}) {

edges {

node { category title content numViews

```
}
}
```
}

## **Parameters**

}

- **queryset** (elasticsearch\_dsl.search.Search) Original queryset.
- **options** (dict) Filter options.
- **value**  $(str)$  value to filter on.

Returns Modified queryset.

Return type elasticsearch\_dsl.search.Search

```
classmethod apply_query_exists(queryset, options, value)
```
Apply *exists* filter.

Syntax:

TODO

Example:

{

}

allPostDocuments(filter:{category:{exists:true}}) {

```
edges {
```
node { category title content numViews

```
}
     }
}
```
#### Parameters

- **queryset** (elasticsearch\_dsl.search.Search) Original queryset.
- **options** (dict) Filter options.
- **value**  $(str)$  value to filter on.

Returns Modified queryset.

Return type elasticsearch dsl.search.Search

#### **classmethod apply\_query\_gt**(*queryset*, *options*, *value*)

Apply *gt* functional query.

Syntax:

TODO

Example:

query {

```
allPostDocuments(filter:{numViews:{gt:"100"}}) {
```
edges {

```
node { category title content numViews
      }
    }
}
```
#### Parameters

}

- **queryset** (elasticsearch\_dsl.search.Search) Original queryset.
- **options** (dict) Filter options.
- **value**  $(str)$  value to filter on.

Returns Modified queryset.

```
Return type elasticsearch_dsl.search.Search
```

```
classmethod apply_query_gte(queryset, options, value)
```
Apply *gte* functional query.

Syntax:

TODO

Example:

query {

```
allPostDocuments(filter:{numViews:{gte:"100"}}) {
```

```
edges {
      node { category title content numViews
      }
    }
}
```
Parameters

}

- **queryset** (elasticsearch\_dsl.search.Search) Original queryset.
- **options** (dict) Filter options.
- **value**  $(str)$  value to filter on.

Returns Modified queryset.

Return type elasticsearch\_dsl.search.Search

```
classmethod apply_query_in(queryset, options, value)
     Apply in functional query.
```
Syntax:

TODO

Note, that number of values is not limited.

Example:

```
query {
    allPostDocuments(filter:{tags:{in:["photography", "models"]}}) {
        edges {
           node { category title content numViews tags
           }
        }
    }
}
```
#### Parameters

- **queryset** (elasticsearch\_dsl.search.Search) Original queryset.
- **options** (dict) Filter options.
- **value**  $(str)$  value to filter on.

Returns Modified queryset.

Return type elasticsearch\_dsl.search.Search

```
classmethod apply_query_isnull(queryset, options, value)
```
Apply *isnull* functional query.

Syntax:

TODO

Example:

query {

allPostDocuments(filter:{category:{isNull:true}}) {

edges {

node { category title content numViews comments

```
}
      }
}
```
Parameters

}

- **queryset** (elasticsearch\_dsl.search.Search) Original queryset.
- **options** (dict) Filter options.
- **value**  $(str)$  value to filter on.

Returns Modified queryset.

Return type elasticsearch\_dsl.search.Search

```
classmethod apply_query_lt(queryset, options, value)
```
Apply *lt* functional query.

Syntax:

TODO

Example:

query {

allPostDocuments(filter:{numViews:{lt:"200"}}) {

edges {

node { category title content numViews

```
}
           }
      }
}
```
#### Parameters

- **queryset** (elasticsearch\_dsl.search.Search) Original queryset.
- **options** (dict) Filter options.
- **value**  $(str)$  value to filter on.

Returns Modified queryset.

Return type elasticsearch\_dsl.search.Search

#### **classmethod apply\_query\_lte**(*queryset*, *options*, *value*)

Apply *lte* functional query.

Syntax:

TODO

Example:

query {

allPostDocuments(filter:{numViews:{lte:"200"}}) {

```
edges {
```
node { category title content numViews

```
}
     }
}
```
#### Parameters

}

- **queryset** (elasticsearch\_dsl.search.Search) Original queryset.
- **options** (dict) Filter options.
- **value**  $(str)$  value to filter on.

Returns Modified queryset.

Return type elasticsearch\_dsl.search.Search

```
classmethod apply_query_wildcard(queryset, options, value)
```
Apply *wildcard* filter.

Syntax:

TODO

Example:

query {

allPostDocuments(filter:{category:{wildcard:"*ytho*"}}) {

edges {

node { category title content numViews comments

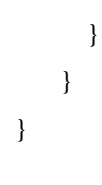

Parameters

}

- **queryset** (elasticsearch\_dsl.search.Search) Original queryset.
- **options** (dict) Filter options.
- **value**  $(str)$  value to filter on.

Returns Modified queryset.

Return type elasticsearch\_dsl.search.Search

```
field_belongs_to(field_name)
```
**filter**(*queryset*) Filter.

**get\_field\_lookup\_param**(*field\_name*) Get field lookup param.

Parameters **field\_name** –

Returns

**get\_field\_options**(*field\_name*) Get field option params.

Parameters **field\_name** –

Returns

**get\_field\_type**(*field\_name*, *field\_value*, *base\_field\_type*) Get field type.

Returns

#### **get\_filter\_query\_params**()

Get query params to be filtered on.

We can either specify it like this:

```
query_params = {
          'category': { 'value': 'Elastic',
          }
     }
Or using specific lookup:
     query_params = {
          'category': { 'term': 'Elastic', 'range': {
                 'lower': Decimal('3.0')
              }
```
Note, that *value* would only work on simple types (string, integer, decimal). For complex types you would have to use complex param anyway. Therefore, it should be forbidden to set *default\_lookup* to a complex field type.

Sample values:

}

}

```
query_params = {
                'category': { 'value': 'Elastic',
                }
           }
           filter_fields = \{'category': { 'field': 'category.raw', 'default_lookup': 'term', 'lookups': (
                       'term', 'terms', 'range', 'exists', 'prefix', 'wildcard', 'contains', 'in', 'gt', 'gte',
                       'lt', 'lte', 'starts_with', 'ends_with', 'is_null', 'exclude'
                    )
                }
           }
           field_name = 'category'
classmethod get_gte_lte_params(value, lookup, options)
      Get params for gte, gt, lte and lt query.
      Syntax:
           TODO
     Example:
           {
                allPostDocuments(filter:{numViews:{gt:"100", lt:"200"}}) {
                    edges {
```

```
node { category title content numViews
      }
    }
}
```
#### Parameters

}

- $value (str)$  –
- $\text{lookup}(str)$ -
- **options** (dict) –

Returns Params to be used in *range* query.

Return type dict

```
classmethod get_range_params(value, options)
```
Get params for *range* query.

Syntax:

TODO

Example:

{

#### allPostDocuments(filter:{numViews:{range:{

lower:"100", upper:"200", boost:"2.0"

```
}}}) {
```
edges {

node { category title content numViews

} }

}

**Parameters** 

}

•  $value (str)$  –

• **options** (dict) –

Returns Params to be used in *range* query.

Return type dict

**has\_fields = True prefix = 'filter'**

```
prepare_filter_fields()
         Prepare filter fields.
         Possible structures:
             filter fields = {
                 'title': { 'field': 'title.raw', 'lookups': [
                      LOOKUP_FILTER_TERM, LOOKUP_FILTER_TERMS,
                     LOOKUP_FILTER_PREFIX, LOOKUP_FILTER_WILDCARD,
                      LOOKUP_QUERY_IN, LOOKUP_QUERY_EXCLUDE,
                    ], 'default_lookup': LOOKUP_FILTER_TERM,
                 }, 'category': 'category.raw',
             }
         We shall finally have:
             filter_fields = \{'title': { 'field': 'title.raw', 'lookups': [
                      LOOKUP_FILTER_TERM, LOOKUP_FILTER_TERMS,
                      LOOKUP_FILTER_PREFIX, LOOKUP_FILTER_WILDCARD,
                      LOOKUP_QUERY_IN, LOOKUP_QUERY_EXCLUDE,
                    ], 'default_lookup': LOOKUP_FILTER_TERM,
                 }, 'category': {
                    'field': 'category.raw', 'lookups': [
                      LOOKUP_FILTER_TERM, LOOKUP_FILTER_TERMS,
                      LOOKUP_FILTER_PREFIX, LOOKUP_FILTER_WILDCARD,
                      LOOKUP_QUERY_IN, LOOKUP_QUERY_EXCLUDE, ... # All
                      other lookups
                    ], 'default_lookup': LOOKUP_FILTER_TERM,
                 }
             }
    prepare_query_params()
         Prepare query params.
             Returns
13.12.1.1.1.4 Module contents
13.12.1.1.1.5 graphene_elastic.filter_backends.search package
```

```
13.12.1.1.1.6 Submodules
```
#### **13.12.1.1.1.7 graphene\_elastic.filter\_backends.search.common module**

```
class graphene_elastic.filter_backends.search.common.SearchFilterBackend(connection_field,
                                                                               args=None)
```
Bases: [graphene\\_elastic.filter\\_backends.base.BaseBackend](#page-73-0)

Search filter backend.

**construct\_search**()

Construct search.

We have to deal with two types of structures:

Type 1:

```
>>> search_fields = (
>>> 'title',
>>> 'description',
>>> 'summary',
>>> )
```
Type 2:

```
>>> search_fields = {
>>> 'title': {'field': 'title', 'boost': 2},
>>> 'description': None,
>>> 'summary': None,
>>> }
```
In GraphQL shall be:

query {

#### allPostDocuments(search:{

query:"Another", title:{value:"Another"} summary:{value:"Another"}

}) { pageInfo {

startCursor endCursor hasNextPage hasPreviousPage

```
} edges {
```
cursor node {

category title content numViews

}

}

}

}

Or simply:

query {

```
allPostDocuments(search:{query:"education technology"}) {
```
pageInfo { startCursor endCursor hasNextPage hasPreviousPage

} edges {

cursor node {

category title content numViews

```
}
}
```
<span id="page-72-0"></span>} } Returns Updated queryset. Return type elasticsearch\_dsl.search.Search **field\_belongs\_to**(*field\_name*) **filter**(*queryset*) Filter. Parameters **queryset** – Returns **get\_all\_query\_params**() **get\_backend\_default\_fields\_params**() Get backend default filter params. Return type dict Returns **get\_field\_type**(*field\_name*, *field\_value*, *base\_field\_type*) Get field type. Returns **has\_fields = True prefix = 'search' prepare\_search\_fields**() Prepare search fields. Possible structures: search\_fields = { 'title': {'boost': 4, 'field': 'title.raw'}, 'content': {'boost': 2}, 'category': None, } We shall finally have: search\_fields =  $\{$ 'title': { 'field': 'title.raw', 'boost': 4

```
}, 'content': {
               'field': 'content', 'boost': 2
           }, 'category': {
               'field': 'category'
           }
      }
Sample query would be:
     {
```
allPostDocuments(search:{query:"Another"}) {

```
pageInfo { startCursor endCursor hasNextPage hasPreviousPage
```

```
} edges {
           cursor node {
             category title content numViews
           }
         }
     }
Returns Filtering options.
```
Return type dict

# <span id="page-73-1"></span>**13.12.1.1.1.8 Module contents**

}

```
13.12.1.1.2 Submodules
```
# <span id="page-73-0"></span>**13.12.1.1.3 graphene\_elastic.filter\_backends.base module**

```
class graphene_elastic.filter_backends.base.BaseBackend(connection_field,
                                                             args=None)
```
Bases: object

```
add_arg_prefix(arg_name)
```

```
classmethod apply_filter(queryset, options=None, args=None, kwargs=None)
     Apply filter.
```
Parameters

- **queryset** –
- **options** –
- **args** –
- **kwargs** –

Returns

**classmethod apply\_query**(*queryset*, *options=None*, *args=None*, *kwargs=None*) Apply query.

Parameters

- **queryset** –
- **options** –
- **args** –
- **kwargs** –

Returns

```
arg_belongs_to(arg_name)
```
**doc\_type**

<span id="page-74-0"></span>**field\_belongs\_to**(*field\_name*)

**filter**(*queryset*)

**filter\_fields**

# **classmethod generic\_fields**()

Generic backend specific fields.

For instance, for search filter backend it would be {'search': String()}.

## Returns

# Rtype dict

## **get\_backend\_default\_fields\_params**()

Backend default filter params.

Return type dict

Returns

**get\_backend\_fields**(*items*, *is\_filterable\_func*, *get\_type\_func*) Construct backend fields.

Parameters

- **items** –
- **is\_filterable\_func** –
- **get\_type\_func** –

#### Returns

```
get_field_name(arg_name)
```
**get\_field\_type**(*field\_name*, *field\_value*, *base\_field\_type*) Get field type.

Returns

## **has\_fields = False**

## **prefix = None**

#### **search\_fields**

**classmethod split\_lookup\_complex\_multiple\_value**(*value*, *maxsplit=-1*) Split lookup complex multiple value.

#### Parameters

- **value**  $(str)$  Value to split.
- **maxsplit** (int) The *maxsplit* option of *string.split*.

Returns Lookup filter split into a list.

## Return type list

**classmethod split\_lookup\_complex\_value**(*value*, *maxsplit=-1*)

Split lookup complex value.

## Parameters

- **value**  $(str)$  Value to split.
- **maxsplit** (int) The *maxsplit* option of *string.split*.

Returns Lookup filter split into a list.

Return type list

<span id="page-75-2"></span>**classmethod split\_lookup\_filter**(*value*, *maxsplit=-1*) Split lookup filter.

#### Parameters

- **value**  $(str)$  Value to split.
- **maxsplit** (int) The *maxsplit* option of *string.split*.

Returns Lookup filter split into a list.

Return type list

**classmethod split\_lookup\_name**(*value*, *maxsplit=-1*) Split lookup value.

Parameters

- **value**  $(str)$  Value to split.
- **maxsplit** (int) The *maxsplit* option of *string.split*.

Returns Lookup value split into a list.

Return type list

## <span id="page-75-0"></span>**13.12.1.1.4 Module contents**

- **13.12.1.2 graphene\_elastic.types package**
- **13.12.1.2.1 Submodules**

# <span id="page-75-1"></span>**13.12.1.2.2 graphene\_elastic.types.elastic\_types module**

```
graphene_elastic.types.elastic_types.construct_fields(document, registry,
                                                           only_fields, exclude_fields)
```
Args: document (elasticsearch\_dsl.Document): registry (graphene\_elastic.registry.Registry): only\_fields ([str]): exclude\_fields ([str]):

Returns: (OrderedDict, OrderedDict): converted fields and self reference fields.

graphene\_elastic.types.elastic\_types.**construct\_self\_referenced\_fields**(*self\_referenced*,

*registry*)

**class** graphene\_elastic.types.elastic\_types.**ElasticsearchObjectTypeOptions**(*class\_type*) Bases: graphene.types.objecttype.ObjectTypeOptions

**connection = None document = None filter\_fields = () registry = None search\_fields = () search\_nested\_fields = ()**

```
class graphene_elastic.types.elastic_types.ElasticsearchObjectType(*args,
                                                                       **kwargs)
```

```
Bases: graphene.types.objecttype.ObjectType
```
**classmethod get\_node**(*info*, *id*)

**id**

**classmethod is\_type\_of**(*root*, *info*)

**classmethod rescan\_fields**() Attempts to rescan fields and will insert any not converted initially.

```
resolve_id(info)
```
#### <span id="page-76-2"></span>**13.12.1.2.3 graphene\_elastic.types.json\_string module**

**class** graphene\_elastic.types.json\_string.**JSONString**(*\*args*, *\*\*kwargs*) Bases: graphene.types.json.JSONString

#### **static serialize**(*dt*)

graphene\_elastic.types.json\_string.**to\_serializable**(*o*)

# <span id="page-76-1"></span>**13.12.1.2.4 Module contents**

# **13.12.2 Submodules**

# <span id="page-76-0"></span>**13.12.3 graphene\_elastic.advanced\_types module**

```
class graphene_elastic.advanced_types.FileFieldType(*args, **kwargs)
    Bases: graphene.types.objecttype.ObjectType
    chunk_size = <graphene.types.scalars.Int object>
    content_type = <graphene.types.scalars.String object>
    data = <graphene.types.scalars.String object>
    length = <graphene.types.scalars.Int object>
    md5 = <graphene.types.scalars.String object>
    resolve_chunk_size(info)
    resolve_content_type(info)
    resolve_data(info)
    resolve_length(info)
    resolve_md5(info)
class graphene_elastic.advanced_types.MultiPolygonFieldType(*args, **kwargs)
    Bases: graphene_elastic.advanced_types._CoordinatesTypeField
    coordinates = <graphene.types.structures.List object>
```
**class** graphene\_elastic.advanced\_types.**PointFieldType**(*\*args*, *\*\*kwargs*) Bases: graphene\_elastic.advanced\_types.\_CoordinatesTypeField

**coordinates = <graphene.types.structures.List object>**

<span id="page-77-3"></span>**class** graphene\_elastic.advanced\_types.**PolygonFieldType**(*\*args*, *\*\*kwargs*) Bases: graphene\_elastic.advanced\_types.\_CoordinatesTypeField

**coordinates = <graphene.types.structures.List object>**

# <span id="page-77-0"></span>**13.12.4 graphene\_elastic.constants module**

Constants module. Contains Elasticsearch constants, lookup constants, functional constants, suggesters, etc.

# <span id="page-77-1"></span>**13.12.5 graphene\_elastic.converter module**

```
exception graphene_elastic.converter.ElasticsearchConversionError
    Bases: Exception
graphene_elastic.converter.convert_elasticsearch_field(field, registry=None)
graphene_elastic.converter.convert_field_to_boolean(field, registry=None)
graphene_elastic.converter.convert_field_to_datetime(field, registry=None)
graphene_elastic.converter.convert_field_to_float(field, registry=None)
graphene_elastic.converter.convert_field_to_int(field, registry=None)
graphene_elastic.converter.convert_field_to_jsonstring(field, registry=None)
graphene_elastic.converter.convert_field_to_string(field, registry=None)
```
# <span id="page-77-2"></span>**13.12.6 graphene\_elastic.enums module**

```
class graphene_elastic.enums.NoValue
    Bases: enum.Enum
```
String values in enum.

Example:

```
>>> class Color(NoValue):
>>> RED = 'stop'
>>> GREEN = 'go'
>>> BLUE = 'too fast!'
```
Graphene example:

```
>>> @graphene.Enum.from_enum
>>> class ColorOptions(NoValue):
>>>
>>> RED = 'stop'
>>> GREEN = 'go'
>>> BLUE = 'too fast!'
```
graphene\_elastic.enums.**convert\_list\_to\_enum**(*values*, *enum\_name='DynamicEnum'*) Prepare list values for creating an Enum.

Example:

```
>>> values = ['red', 'green', 'blue']
>>> print(prepare_list_for_enum(values))
{'RED': 'red', 'GREEN': 'green', 'BLUE': 'blue'}
```
# <span id="page-78-0"></span>**13.12.7 graphene\_elastic.fields module**

```
class graphene_elastic.fields.ElasticsearchConnectionField(type, *args,
                                                                  **kwargs)
    Bases: graphene.relay.connection.IterableConnectionField
    args
    chained_resolver(resolver, is_partial, root, info, **args)
    classmethod connection_resolver(resolver, connection_type, root, info, **args)
    default_filter_backends
    default_resolver(_root, info, **args)
    doc_type
    document
    field_args
    fields
    filter_args_mapping
    filter_backends
    filter_fields
    get_manager()
    get_queryset(document, info, **args)
    get_resolver(parent_resolver)
    node_type
    ordering_args_mapping
    ordering_defaults
    ordering_fields
    reference_args
    registry
    classmethod resolve_connection(connection_type, args, resolved)
    search_args_mapping
    search_fields
    type
```
# <span id="page-79-5"></span><span id="page-79-1"></span>**13.12.8 graphene\_elastic.helpers module**

# <span id="page-79-2"></span>**13.12.9 graphene\_elastic.registry module**

```
class graphene_elastic.registry.Registry
    Bases: object
    get_converted_field(field)
    get_type_for_document(document)
    register(cls)
    register_converted_field(field, converted)
graphene_elastic.registry.get_global_registry()
graphene_elastic.registry.reset_global_registry()
```
# <span id="page-79-3"></span>**13.12.10 graphene\_elastic.settings module**

# <span id="page-79-4"></span>**13.12.11 graphene\_elastic.utils module**

```
graphene_elastic.utils.get_document_fields(document, excluding=None)
graphene_elastic.utils.get_field_description(field, registry=None)
    Common metadata includes verbose_name and help_text.
```
<http://docs.mongoengine.org/apireference.html#fields>

```
graphene_elastic.utils.get_node_from_global_id(node, info, global_id)
graphene_elastic.utils.get_type_for_document(schema, document)
graphene_elastic.utils.import_single_dispatch()
graphene_elastic.utils.is_valid_elasticsearch_document(document)
```
# <span id="page-79-0"></span>**13.12.12 Module contents**

```
class graphene_elastic.ElasticsearchConnectionField(type, *args, **kwargs)
    Bases: graphene.relay.connection.IterableConnectionField
    args
    chained_resolver(resolver, is_partial, root, info, **args)
    classmethod connection_resolver(resolver, connection_type, root, info, **args)
    default_filter_backends
    default_resolver(_root, info, **args)
    doc_type
    document
    field_args
    fields
    filter_args_mapping
```
<span id="page-80-0"></span>**filter\_backends filter\_fields get\_manager**() **get\_queryset**(*document*, *info*, *\*\*args*) **get\_resolver**(*parent\_resolver*) **node\_type ordering\_args\_mapping ordering\_defaults ordering\_fields reference\_args registry classmethod resolve\_connection**(*connection\_type*, *args*, *resolved*) **search\_args\_mapping search\_fields type class** graphene\_elastic.**ElasticsearchObjectType**(*\*args*, *\*\*kwargs*) Bases: graphene.types.objecttype.ObjectType **classmethod get\_node**(*info*, *id*) **id classmethod is\_type\_of**(*root*, *info*)

**classmethod rescan\_fields**() Attempts to rescan fields and will insert any not converted initially.

**resolve\_id**(*info*)

# CHAPTER 14

Indices and tables

- genindex
- modindex
- search

# Python Module Index

# g

```
graphene_elastic, 74
graphene_elastic.advanced_types, 71
graphene_elastic.constants, 72
graphene_elastic.converter, 72
graphene_elastic.enums, 72
graphene_elastic.fields, 73
graphene_elastic.filter_backends, 70
graphene_elastic.filter_backends.base,
      68
graphene_elastic.filter_backends.filtering,
      65
graphene_elastic.filter_backends.filtering.common,
      53
graphene_elastic.filter_backends.search,
      68
graphene_elastic.filter_backends.search.common,
      65
graphene_elastic.helpers, 74
graphene_elastic.registry, 74
graphene_elastic.settings, 74
graphene_elastic.types, 71
graphene_elastic.types.elastic_types,
       70
graphene_elastic.types.json_string, 71
graphene_elastic.utils, 74
```
# Index

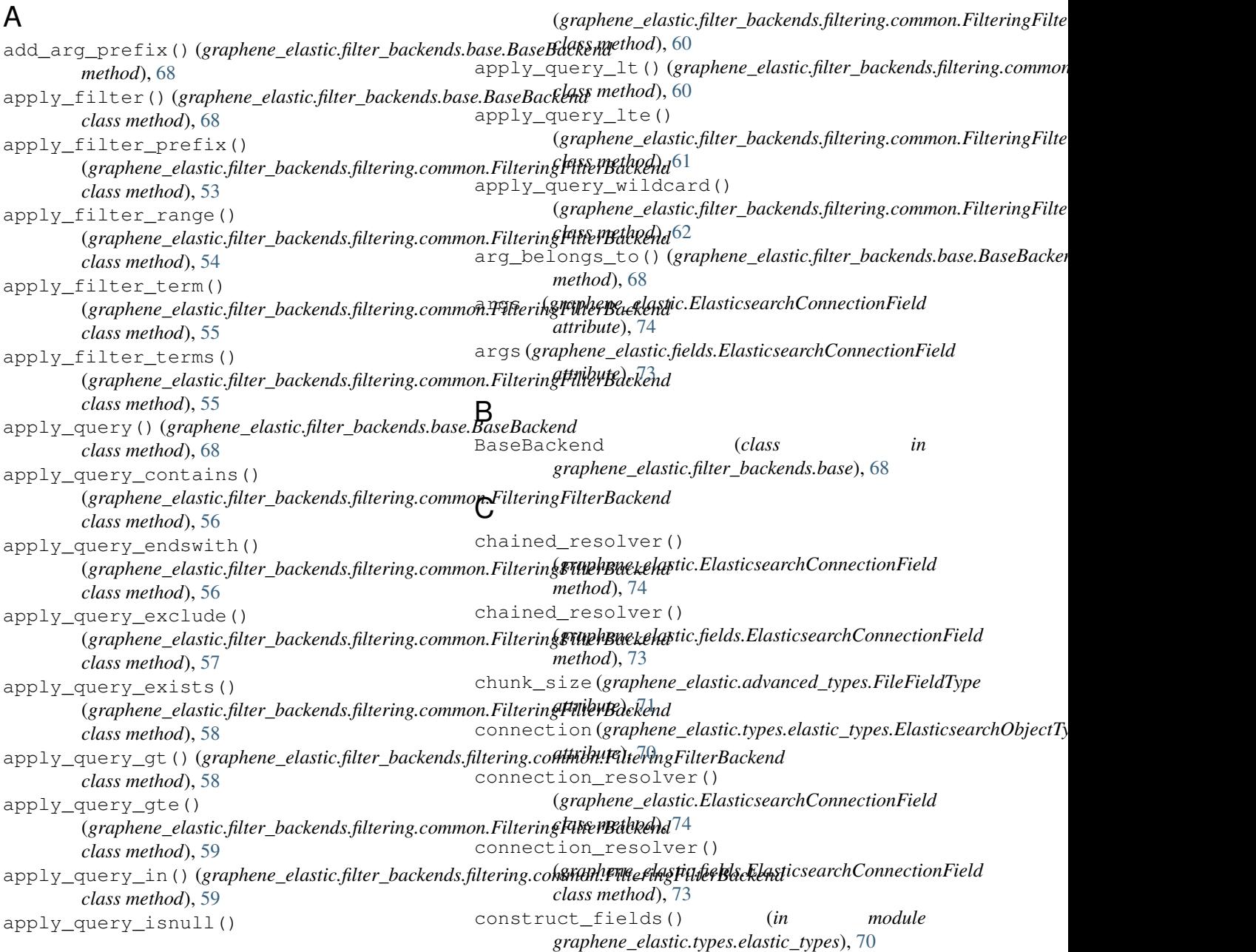

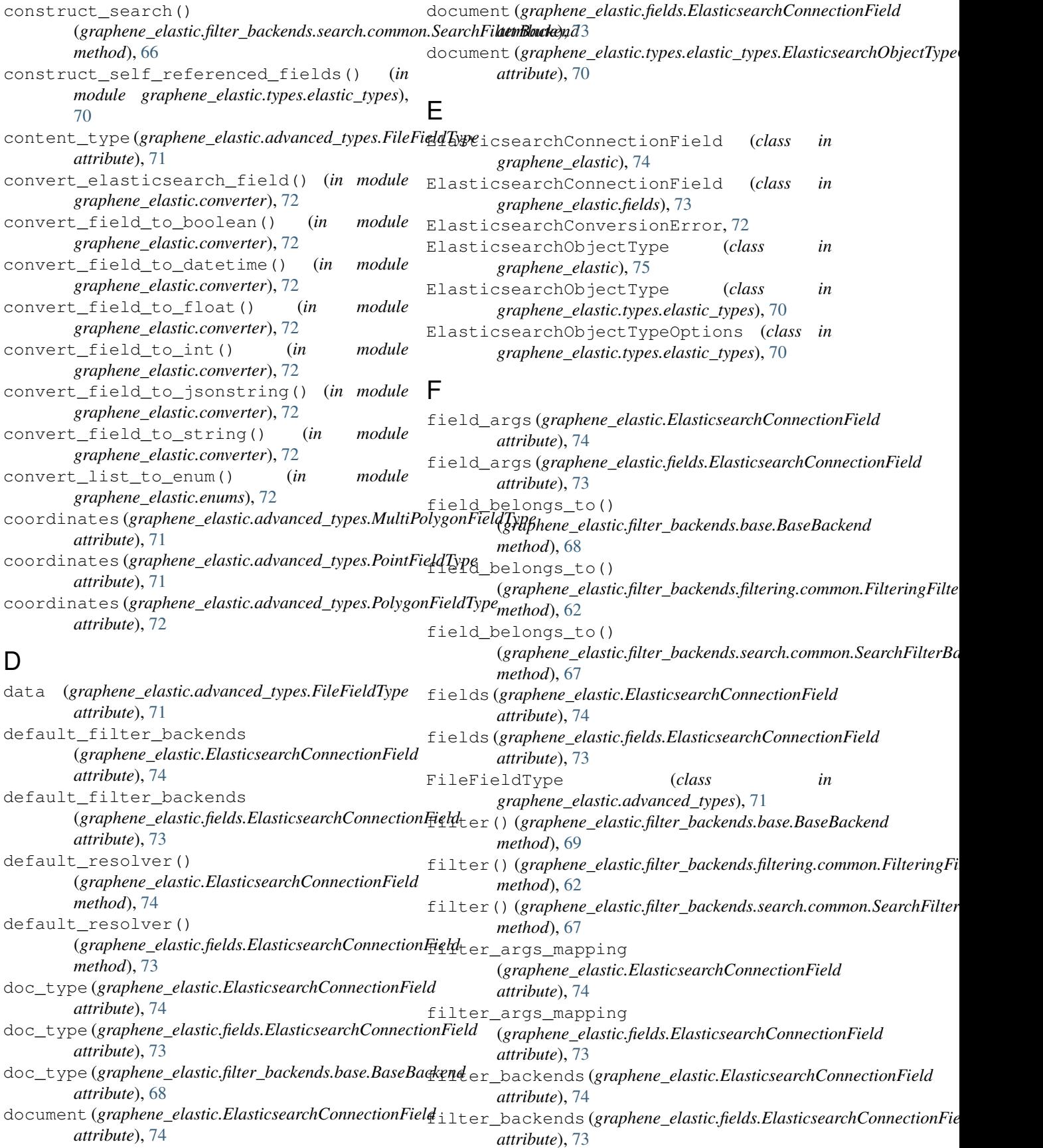

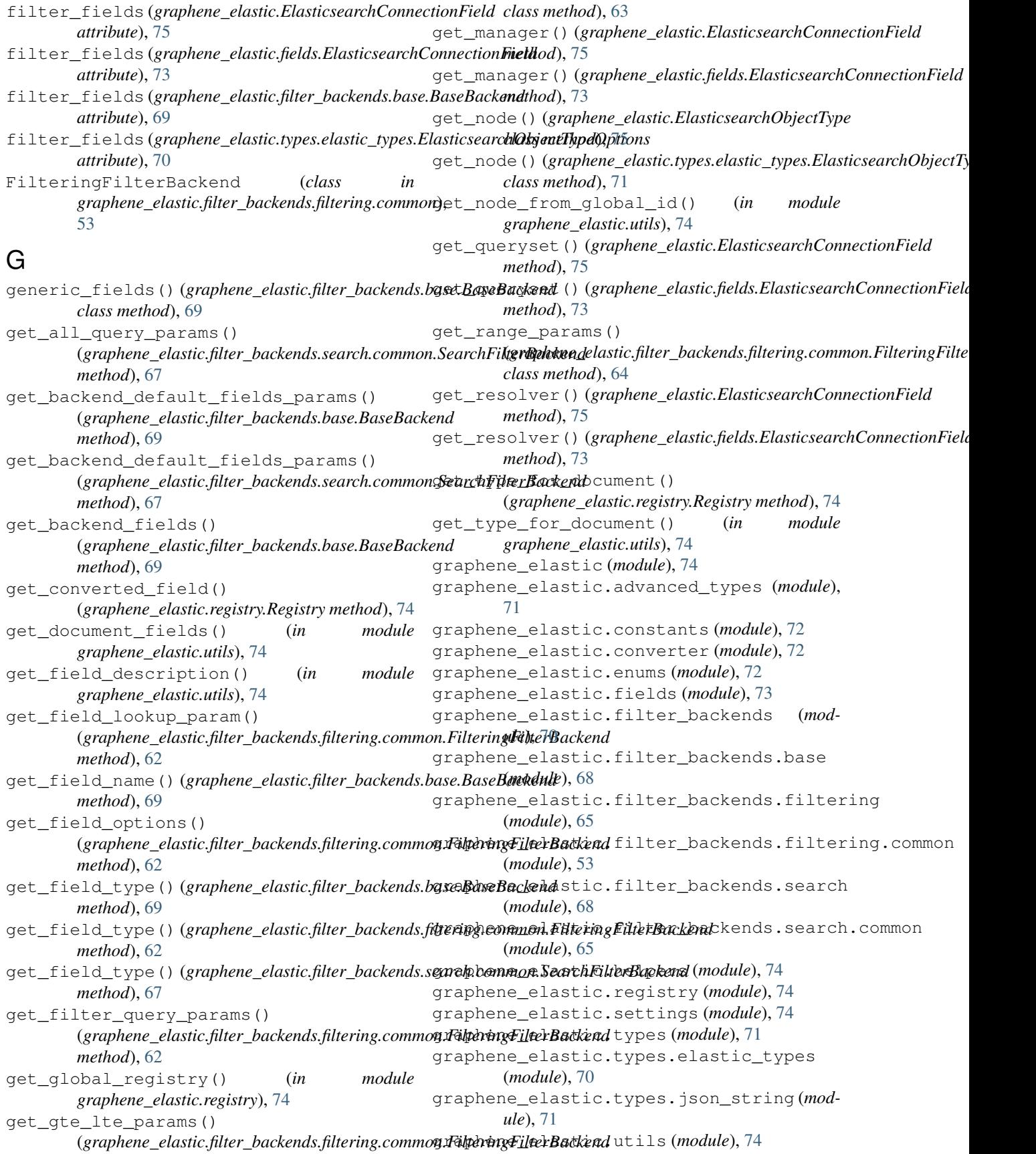

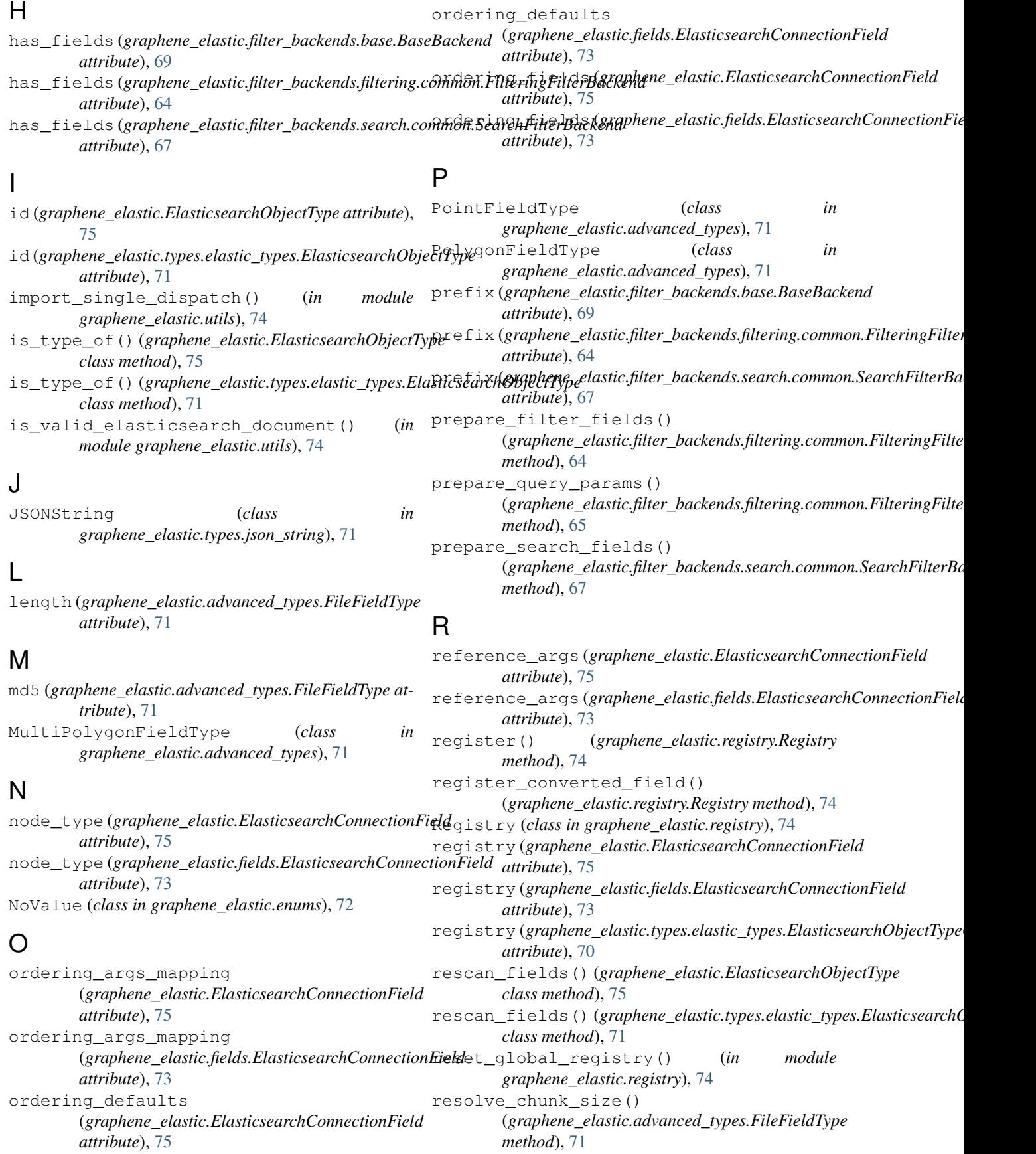

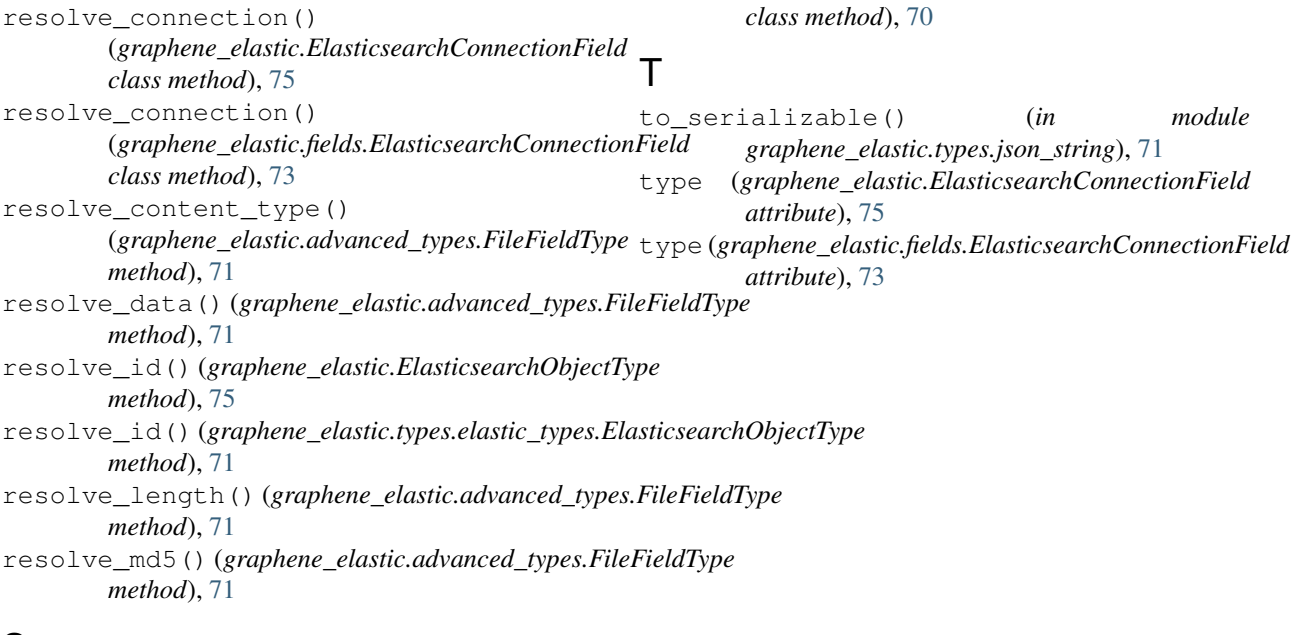

# S

```
search args mapping
        (graphene_elastic.ElasticsearchConnectionField
        attribute), 75
search_args_mapping
        (graphene_elastic.fields.ElasticsearchConnectionField
        attribute), 73
search_fields (graphene_elastic.ElasticsearchConnectionField
        attribute), 75
search_fields (graphene_elastic.fields.ElasticsearchConnectionField
        attribute), 73
search_fields (graphene_elastic.filter_backends.base.BaseBackend
        attribute), 69
search_fields (graphene_elastic.types.elastic_types.ElasticsearchObjectTypeOptions
        attribute), 70
search_nested_fields
        (graphene_elastic.types.elastic_types.ElasticsearchObjectTypeOptions
        attribute), 70
SearchFilterBackend (class in
        graphene_elastic.filter_backends.search.common),
        65
serialize() (graphene_elastic.types.json_string.JSONString
        static method), 71
split_lookup_complex_multiple_value()
        (graphene_elastic.filter_backends.base.BaseBackend
        class method), 69
split_lookup_complex_value()
        (graphene_elastic.filter_backends.base.BaseBackend
        class method), 69
split_lookup_filter()
        (graphene_elastic.filter_backends.base.BaseBackend
        class method), 70
split_lookup_name()
        (graphene_elastic.filter_backends.base.BaseBackend
```